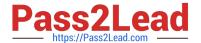

# VCS-261<sup>Q&As</sup>

Administration of Veritas InfoScale Storage 7.3 for UNIX/Linux

### Pass Veritas VCS-261 Exam with 100% Guarantee

Free Download Real Questions & Answers PDF and VCE file from:

https://www.pass2lead.com/vcs-261.html

100% Passing Guarantee 100% Money Back Assurance

Following Questions and Answers are all new published by Veritas
Official Exam Center

- Instant Download After Purchase
- 100% Money Back Guarantee
- 365 Days Free Update
- 800,000+ Satisfied Customers

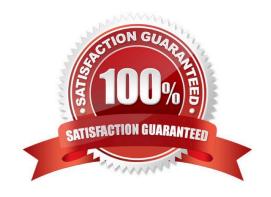

# https://www.pass2lead.com/vcs-261.html 2024 Latest pass2lead VCS-261 PDF and VCE dumps Download

#### **QUESTION 1**

| 4020 HOIL                                                                                                    |
|----------------------------------------------------------------------------------------------------|
| What is the default read policy for a mirrored volume without site consistency enabled?                                            |
| A. prefer                                                                                                    |
| B. round                                                                                                    |
| C. select                                                                                                    |
| D. split                                                                                                    |
| Correct Answer: C                                                                                                    |
|                                                                                                    |
| QUESTION 2                                                                                                    |
| Which attribute is used to create more than two mirrors of a volume?                                                               |
| A. nmirror                                                                                                    |
| B. ncol                                                                                                    |
| C. mirror                                                                                                    |
| D. snapshot                                                                                                    |
| Correct Answer: C                                                                                                    |
|                                                                                                    |
| QUESTION 3                                                                                                    |
| Which two values for the srlprot attribute will stall the writes on the operating system when the RLINK is Connected (Choose two.) |
| A. autodcm                                                                                                    |
| B. dcm                                                                                                    |
| C. fail                                                                                                    |
| D. override                                                                                                    |
| E. off                                                                                                    |
| Correct Answer: BD                                                                                                    |
| Reference: https://sort.veritas.com/public/documents/sf/5.0/solaris64/html/vvr_admin/ ag_ch_repsettings_vvr7.html                  |
|                                                                                                    |

### **QUESTION 4**

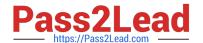

#### https://www.pass2lead.com/vcs-261.html

2024 Latest pass2lead VCS-261 PDF and VCE dumps Download

Which two physical system resources are assigned to a specific site during the configuration of the site awareness feature? (Choose two.)

- A. Disks
- B. HBA
- C. NIC
- D. Memory
- E. System

Correct Answer: AB

Reference: https://www.veritas.com/content/support/en\_US/doc/ka6j00000004GINAA2

#### **QUESTION 5**

How does an administrator create and mount a Veritas cluster file system?

A. create the cluster file system on a shared volume using mkfs and mount the file system using -o cluster

B. create the cluster file system using mkfs with the -o cluster option and mount the file system using -o shared

C. create the cluster file system on a shared volume using mkfs and mount the file system using -o shared

D. create the cluster file system using mkfs with -o shared option and mount the file system using -o cluster

Correct Answer: A

VCS-261 PDF Dumps

VCS-261 Exam Questions

VCS-261 Braindumps